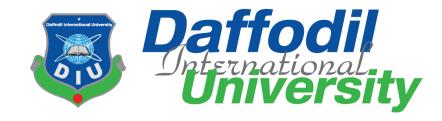

# **Business-Prediction**

By

**Amzad Hossain** (151-35-883)

A project submitted in partial fulfillment of the requirement for the degree of Bachelor of Science in Software Engineering

# Department of Software Engineering DAFFODIL INTERNATIONAL UNIVERSITY

**Spring** – 2019

## **Declaration**

I hereby declare that, this project has been done by me under the supervision of Samia Nasrin, Lecturer, and Department of Software Engineering, Daffodil International University. I also declare that neither this project nor any part of this project has been submitted elsewhere.

**Certified By:** 

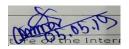

Samia Nasrin Lecturer Department of Software Engineering Daffodil International University

**Submitted By:** 

Amzad Hossain Id: 151-35-883

**Department of Software Engineering** 

**Daffodil International University** 

# **Table of Contents**

| ACKNOWLEDGEMENT                                             | vi |
|-------------------------------------------------------------|----|
| CHAPTER 1 INTRODUCTION                                      | 1  |
| 1.1. Project Overview                                       | 1  |
| 1.2 Purpose of the project                                  | 1  |
| 1.2.1 The User Business or Background of the Project Effort | 1  |
| 1.2.2 Benefits & Beneficiaries                              | 1  |
| 1.2.3 Goals of the Project                                  | 1  |
| 1.3 Stakeholders                                            | 1  |
| The Entrepreneur/businessman                                | 1  |
| 1.4 Proposed System Model                                   | 1  |
| 1.5 Project Schedule                                        | 2  |
| 1.5.1 Release Plan                                          | 2  |
| CHAPTER 2 SOFTWARE REQUIREMENT SPECIFICATION                | 3  |
| 2.1 Functional Requirements                                 | 3  |
| 2.2 Non-Functional Requirements                             | 3  |
| 2.3 Data Requirement                                        | 3  |
| 2.4 Performance Requirements                                | 4  |
| 2.4.1 Speed and Latency Requirements                        | 4  |
| 2.4.2 Precision or Accuracy Requirements                    | 4  |
| 2.4.3 Capacity Requirements                                 | 4  |
| 2.5 Dependability Requirements                              | 4  |
| 2.5.1. Reliability Requirements                             | 4  |
| 2.5.2 Availability Requirements                             | 5  |
| 2.5.3 Robustness or Fault-Tolerance Requirements            | 5  |
| 2.5.4 Safety-Critical Requirements                          | 5  |
| 2.6 Maintainability and Supportability Requirements         | 5  |
| 2.6.1 Maintenance Requirements                              | 5  |
| 2.6.2 Supportability Requirements                           | 5  |
| 2.6.3. Adaptability Requirements                            | 6  |
| 2.6.4. Scalability or Extensibility Requirements            | 6  |

|    | 2.7 Security requirements                                                        | 6    |
|----|----------------------------------------------------------------------------------|------|
|    | 2.7.1. Access Requirements                                                       | 6    |
|    | 2.7.2 Integrity Requirements                                                     | 6    |
|    | 2.7.3 Privacy Requirements                                                       | 6    |
|    | 2.7.4 Usability and Human-Interaction Requirements                               | 7    |
|    | 2.8 Look and Feel Requirements                                                   | 7    |
|    | 2.8.1. Appearance Requirements                                                   | 7    |
|    | 2.9. Operational and Environmental Requirements                                  | 7    |
| CF | HAPTER 3 SYSTEM ANALYSIS                                                         | 8    |
|    | 3.1 Use Case Diagram                                                             | 8    |
|    | 3.2 Use case Description:                                                        | 8    |
|    | 3.2.1 Sign up                                                                    | 8    |
|    | 3.2.2. Login                                                                     | 9    |
|    | 3.2.3 Logout                                                                     | . 10 |
|    | 3.2.4 Evaluate Idea                                                              | . 10 |
|    | 3.2.5. Save evaluate idea                                                        | . 11 |
|    | 3.2.6. Delete post                                                               | . 11 |
|    | 3.3 Activity Diagram (Signup)                                                    | . 12 |
|    | 3.3.1 Activity Diagram (Login)                                                   | . 13 |
|    | 3.3.2 Activity Diagram (Logout)                                                  | . 13 |
|    | 3.3.3 Activity Diagram (Evaluate idea, view evaluate idea, delete evaluate idea) | . 14 |
| CF | IAPTER 4                                                                         | . 15 |
| SY | STEM DESIGN SPECIFICATION                                                        | . 15 |
|    | 4.1 Sequence Diagram                                                             | . 15 |
|    | 4.1.1 Sequence diagram for user signup and login                                 | . 15 |
|    | 4.1.2 Sequence Diagram for Evaluate Idea                                         | . 16 |
|    | 4.1.3 Sequence Diagram for user View all evaluate idea                           | . 17 |
|    | 4.1.4 Sequence Diagram for User delete evaluate idea                             | . 17 |
|    | 4.1.5 Sequence Diagram for user logout                                           | . 18 |
|    | 4.2 Class Diagram                                                                | . 18 |
|    | 4.3 Development Tools & Technology                                               | . 19 |
|    | 4.3.1 User Interface Technology                                                  | . 19 |
|    | 4.5.2 Implementation Tools & Platforms                                           | . 19 |
|    |                                                                                  |      |

| CHAPTER 5 SYSTEM TESTING                                 | 20 |
|----------------------------------------------------------|----|
| 5.1 Testing Features                                     | 20 |
| 5.1.1 Features to be tested                              | 20 |
| 5.1.2 Features not to be tested                          | 20 |
| 5.2 TESTING STRATEGIES                                   | 21 |
| 5.2.1 Test Approach                                      | 21 |
| 5.2.2 Pass/Fail Criteria                                 | 21 |
| 5.2.3 Suspension and resumption Suspension:              | 21 |
| 5.2.4 Testing Schedule                                   | 21 |
| 5.2.5 Requirement Traceability Matrix                    | 22 |
| Traceability Matrix                                      | 22 |
| 5.3 Testing Environment (Hardware/Software Requirements) | 23 |
| 5.4 Test Cases                                           | 23 |
| 5.4.1 Sign up module                                     | 23 |
| 5.4.2 Login Module                                       | 24 |
| 5.4.3 View Evaluate idea module                          | 24 |
| CHAPTER 6 USER MANUAL SCREENSHOT                         | 25 |
| 6.1 User manual for user:                                | 25 |
| 6.1.1 User Signup                                        | 25 |
| 6.1.2 User login                                         | 25 |
| 6.1.3 Evaluate Idea for user                             | 26 |
| CHAPTER 7 PROJECT SUMMERY                                | 27 |
| 7.1 GitHub link:                                         | 27 |
| 7.2 Limitations                                          | 27 |
| 7.3 Obstacles & Achievements                             | 27 |
| 7.4 Conclusion                                           | 27 |
| 7.5 Future Scope                                         | 28 |
| APPENDIX                                                 | 29 |
| A E                                                      | 29 |
| J P                                                      | 29 |
| Deferences                                               | 20 |

#### ACKNOWLEDGEMENT

First, we express our heartiest thanks and gratefulness to almighty Allah for His divine blessing makes us possible to complete this project successfully.

We feel grateful to Samia Nasrin, Lecturer, Department of Software Engineering, Daffodil International University, Dhaka. Deep Knowledge and keen interest of our supervisor in the field of Lost & Found web application influenced us to carry out this project. His endless patience, scholarly guidance and energetic supervision, valuable advice made it possible to complete this project.

We would like to express our heartiest gratitude to Head & Associate Professor Dr. Touhid Bhuiyan, Department of Software Engineering, for his kind help to finish our project and also to other faculty member and the staff of Software Engineering department of Daffodil International University.

We would like to thank our entire course mate in Daffodil International University.

Finally, we must acknowledge with due respect the constant support and patients of our parents.

Here, User can create post, view all lost and found posts, make comment on a post, update post, delete post and also can win reward by returning a valuable lost thing.

The main purpose of the system is to make a simple platform where people can search their lost thing and return something that he/she found somewhere.

#### **CHAPTER 1 INTRODUCTION**

#### 1.1. Project Overview

Let's assume Mr. X is an entrepreneur and he came up with an idea for his business. That's why he wants to know that his business is actually stable and profitable or not. Business-prediction application will help him to know about that.

#### 1.2 Purpose of the project

#### 1.2.1 The User Business or Background of the Project Effort

By using business-prediction application users get the facility of checking a business idea workable or not. This application gives a visual to user about his or her business.

#### 1.2.2 Benefits & Beneficiaries

This system is basically saving user's time by calculating values of financial aspects, financial analysis and break-even point. User don't need to calculate manually to check his or her business is stable and profitable or not.

#### **Beneficiaries:**

- 1. People who are going to start a business.
- 2. People who wants to judge his/her business idea.

#### **Benefits:**

- 1. User can easily evaluate his/her idea is profitable or not.
- 2. If idea is not profitable then how to make it profitable.

#### 1.2.3 Goals of the Project

Helping entrepreneurs to evaluate their ideas.

#### 1.3 Stakeholders

#### The Entrepreneur/businessman

The person who wants to evaluate his /her business idea.

#### **1.4 Proposed System Model**

The propose system model is designed with Agile model.

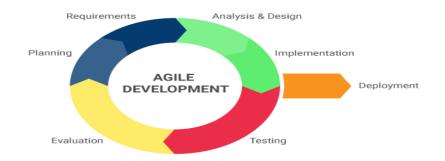

Figure 1.1: Agile model

## 1.5 Project Schedule

| Weeks                                     | 1 | 2 | 3 | 4 | 5 | 6 | 7 | 8 | 9 | 10 | 11 | 12 |
|-------------------------------------------|---|---|---|---|---|---|---|---|---|----|----|----|
| Works                                     |   |   |   |   |   |   |   |   |   |    |    |    |
| Project planning                          |   |   |   |   |   |   |   |   |   |    |    |    |
| Analysis                                  |   |   |   |   |   |   |   |   |   |    |    |    |
| Feasibility<br>Study                      |   |   |   |   |   |   |   |   |   |    |    |    |
| Project<br>proposal ready<br>& submission |   |   |   |   |   |   |   |   |   |    |    |    |
| Project UI                                |   |   |   |   |   |   |   |   |   |    |    |    |
| Midterm<br>defense                        |   |   |   |   |   |   |   |   |   |    |    |    |
| Development                               |   |   |   |   |   |   |   |   |   |    |    |    |
| Testing                                   |   |   |   |   |   |   |   |   |   |    |    |    |
| Preparing project document                |   |   |   |   |   |   |   |   |   |    |    |    |
| Final defense                             |   |   |   |   |   |   |   |   |   |    |    |    |

Figure 1.2: Gantt chart

# 1.5.1 Release Plan

Release 1: beta version 1.0.0 on 18/03/2019 Release 2: beta version 2.0.0 on 29/04/2019

# **CHAPTER 2 SOFTWARE REQUIREMENT SPECIFICATION**

## 2.1 Functional Requirements

Functional Requirements are given in table 2.1

Table 2.1: Functional Requirements

| ID | Requirement   | Description                     | Priority |
|----|---------------|---------------------------------|----------|
| 01 | Evaluate idea | User can evaluate his/her idea. | Н        |

## 2.2 Non-Functional Requirements

Non-Functional Requirements are given in table 2.2

Table 2.2: Non-Functional Requirements

| ID | Requirement | Description                                                                   | Priority |
|----|-------------|-------------------------------------------------------------------------------|----------|
| 01 | Save post   | User can save his/her idea's evaluation.                                      | M        |
| 02 | Delete post | User can also delete his/her idea's evaluation.                               | M        |
| 03 | Sign Up     | To get the services from this application people have to sign up once a time. |          |
| 04 | Login       | User can login after signing up                                               | Н        |
| 05 | Logout      | User can logout whenever he/she wants.                                        | Н        |

# 2.3 Data Requirement

Data Requirements are given 2.3

Table 2.3: Data Requirements

| No. | Description                                                        | Priority |
|-----|--------------------------------------------------------------------|----------|
| 01. | User have to enter valid information in the forms otherwise system | M        |
|     | will show an error message.                                        |          |
| 02. | User must have to sign up before login. Login data will be         | M        |
|     | matched with signup data if it does not match user will get error  |          |
|     | message.                                                           |          |

| 03. | User have to fill up all field from form otherwise system will show | Н |
|-----|---------------------------------------------------------------------|---|
|     | an error message.                                                   |   |

#### **2.4 Performance Requirements**

#### 2.4.1 Speed and Latency Requirements

Speed and Latency Requirements are given 2.4

Table 2.4: Speed Latency Requirements

| No. | Description                                                                           | Priority |
|-----|---------------------------------------------------------------------------------------|----------|
| 1.  | The system should load the data from server within 2 seconds.                         | Н        |
| 2.  | The system must have a high speed of manipulation data and reply to the user request. | Н        |

## 2.4.2 Precision or Accuracy Requirements

Precision or Accuracy Requirements are given in table 2.5

Table 2.5: Precision or Accuracy Requirements

| No. | Description                                                             | Priority |
|-----|-------------------------------------------------------------------------|----------|
| 1   | The input data should be validated when User provide data to the system | M        |
| 2   | All data should be in place accurately where it is associated           | M        |

## 2.4.3 Capacity Requirements

Capacity Requirements are given in Table 2.6

Table 2.6: Capacity Requirements

| No. | Description                                                           | Priority |
|-----|-----------------------------------------------------------------------|----------|
| 1.  | The application size must have to be less than 200 Mb                 | L        |
| 2.  | The remote server database size must be able to load the system data. | L        |

# 2.5 Dependability Requirements

#### 2.5.1. Reliability Requirements

Reliability Requirements are given in table 2.7

Table 2.7: Reliability Requirements

| No. | Description                                            | Priority |
|-----|--------------------------------------------------------|----------|
| 1.  | Sign up, create post, comment must depend on insertion | Н        |
|     | of new data in the server.                             |          |
| 2.  | System must send the user data to the server           | Н        |

#### 2.5.2 Availability Requirements

Availability Requirements are given in table 2.8

Table 2.8: Availability Requirements

| No. | Description                                               | Priority |
|-----|-----------------------------------------------------------|----------|
| 1.  | The system should work 24 hours a day                     | Н        |
| 2.  | The system should provide the desired data to the user on | Н        |
|     | time                                                      |          |

#### 2.5.3 Robustness or Fault-Tolerance Requirements

Robustness or Fault-Tolerance Requirements are given in table 2.9

Table 2.9: Robustness or Fault-Tolerance Requirements

| No. | Description                                                         | Priority |
|-----|---------------------------------------------------------------------|----------|
| 4.  | If the system has been crashed, it should not be more than an hour. | M        |
| 7.  | Supports all screen size.                                           | M        |

#### 2.5.4 Safety-Critical Requirements

No visible Safety-Critical requirements

#### 2.6 Maintainability and Supportability Requirements

#### 2.6.1 Maintenance Requirements

Maintenance Requirements are given in table 2.10

Table 2.10: Maintenance Requirements

| No. | Description                            | Priority |
|-----|----------------------------------------|----------|
| 1.  | The system maintenance should be quick | M        |

#### 2.6.2 Supportability Requirements

Supportability Requirements are given in table 2.11

Table 2.11: Supportability Requirements

| No. | Description                                                   | Priority |
|-----|---------------------------------------------------------------|----------|
| 1.  | The system should support in all type of android and computer | M        |
|     | device.                                                       |          |
| 2.  | Supports all screen size.                                     | M        |

#### 2.6.3. Adaptability Requirements

No visible adaptability requirements

#### 2.6.4. Scalability or Extensibility Requirements

No visible adaptability requirements

#### 2.7 Security requirements

#### 2.7.1. Access Requirements

Access Requirements are given in table 2.12

Table 2.12: Access Requirements

| No. | Description                                                           | Priority |
|-----|-----------------------------------------------------------------------|----------|
| 5.  | Only SEQURITY Administrator will be able to enter the system to make  | M        |
|     | maintenance.                                                          |          |
| 6.  | The Application user access boundary should be within the application | M        |

#### 2.7.2 Integrity Requirements

Integrity Requirements in given table 2.13

Table 2.13: Integrity Requirements

| No. | Description                                                       | Priority |
|-----|-------------------------------------------------------------------|----------|
| 1.  | The data of the system must not be altered without any permission | M        |
| 2.  | The data integrity should be maintained                           | M        |

#### 2.7.3 Privacy Requirements

Privacy Requirements are given in table 2.14

Table 2.14: Privacy Requirements

| No. | Description                                  | Priority |
|-----|----------------------------------------------|----------|
| 1.  | The user data must not be visible for public | M        |

| 2. | The user data should not contain any private issues. | M |
|----|------------------------------------------------------|---|
|----|------------------------------------------------------|---|

# 2.7.4 Usability and Human-Interaction Requirements

No Usability and Human-Interaction Requirement

## 2.8 Look and Feel Requirements

## 2.8.1. Appearance Requirements

Appearance Requirements are given in table 2.15

Table 2.15: Appearance Requirements

| No. | Description                                  | Priority |
|-----|----------------------------------------------|----------|
| 1.  | The user interface must be attractive        | D        |
| 2.  | The user interface must be user friendly     | D        |
| 3.  | The user interface must be user interactive. | D        |

## 2.9. Operational and Environmental Requirements

No Operational and Environmental Requirements 2.10

Legal Requirements No Legal Requirements

## **CHAPTER 3 SYSTEM ANALYSIS**

## 3.1 Use Case Diagram

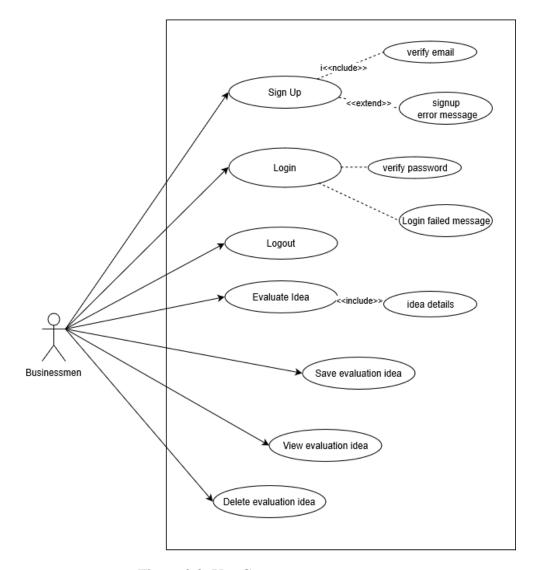

Figure 3.3: Use Case

## **3.2** Use case Description:

#### 3.2.1 Sign up:

User have to fill up the signup form by providing their information. All information must match have to match with requirements.

Sign up details given in table 3.16

Table 3.16: Sign up

| Use Case Name:     | Sign up module                                                                       |
|--------------------|--------------------------------------------------------------------------------------|
| Scenario:          | User have to sign up once for login every time.                                      |
| Brief Description: | Without signup user can't login and access the main features of the system.          |
| Actor:             | Businessmen.                                                                         |
| Precondition:      | Must go into sign up page.                                                           |
| Post condition:    | User must have to provide all necessary information in the sign-up form as required. |
| Main-Success       | 1. Server must have to be active.                                                    |
| Scenario           | 2. After completing the sign up user will get a confirmation message.                |
| Scenario           | 1. Have to complete all fields in the signup form.                                   |
| Extensions         | 2. Have to provide proper information otherwise signup can't be complete.            |

# 3.2.2. **Login**

User have to login to obtain all internal features. For login user have to provide user- name and password. Login details given in table 3.17

Table 3.17: Login

| Use Case Name:           | User have to login to access main features of the system.                                                                                                |
|--------------------------|----------------------------------------------------------------------------------------------------|
| Scenario:                | If user want to evaluate idea, view an evaluate idea, delete an evaluate idea he /she have to login.                                                     |
| Brief Description:       | Once a user login he/she can evaluate idea, view an evaluate idea, delete an evaluate idea. All this feature is accessible for the login users.          |
| Actor:                   | Businessmen.                                                                                                    |
| Precondition:            | Must have to sign up.                                                                                                    |
| Post condition:          | User have provided right user name and password.                                                                                                    |
| Main Success<br>Scenario | <ol> <li>Server must have to be working.</li> <li>User name and password must be matched.</li> <li>After login user get confirmation message.</li> </ol> |

| Scenario Extensions | 1. Have to complete all fields in the signup form.                        |
|---------------------|---------------------------------------------------------------------------|
|                     | 2. Have to provide proper information otherwise signup can't be complete. |
|                     |                                                                           |
|                     |                                                                           |

# **3.2.3** Logout

User can logout after successfully login. Logout is only available for user who already logged in into the system. Logout details given in table 3.18

Table 3.18: Logout

|                          | _                                                                                              |
|--------------------------|------------------------------------------------------------------------------------------------|
| Use Case Name:           | User can logout after login.                                                                   |
| Scenario:                | If user want get out of the system, he/she can logout.                                         |
| Brief Description:       | After using the internal features of the system user can logout to secure his/her information. |
| Actor:                   | Businessmen.                                                                                   |
| Precondition:            | Must have to logged in.                                                                        |
| Post condition:          | Logout should be confirmed.                                                                    |
| Main Success<br>Scenario | 1. Get logout confirmation message.                                                            |
| Scenario Extensions      | 1. User have to sign up and login if login not confirmed log out cannot be done.               |

#### 3.2.4 Evaluate Idea

User can evaluate an idea after login once. Evaluate idea details given in table 3.19

Table 3.19: Evaluate Idea

| Use Case Name:     | User can evaluate idea after login.                                                                              |
|--------------------|----------------------------------------------------------------------------------------------------|
| Scenario:          | If user want to evaluate an idea, he can do it.                                                                  |
| Actor:             | Businessmen.                                                                                                    |
| Brief Description: | After login user can access this and by giving information to system as required user can evaluate his/her idea. |
| Precondition:      | Must have to logged in.                                                                                          |

| Post condition:          | Must fill all fields in the form.                               |
|--------------------------|-----------------------------------------------------------------|
| Main Success<br>Scenario | Get result of evaluation idea.                                  |
| Scenario Extensions      | If form is properly not filled up evaluate idea cannot be done. |

#### 3.2.5. Save evaluate idea

User can save evaluate idea after getting results. Save evaluate details given in table 3.20

Table 3.20: Save evaluate idea

| Use Case Name:           | User can save evaluate after getting results.                                           |
|--------------------------|-----------------------------------------------------------------------------------------|
| Scenario:                | If user get result then he/she can save it.                                             |
| Brief Description:       | After login user can evaluate an idea and after completing evaluation user can save it. |
| Actor:                   | Businessmen                                                                             |
| Precondition:            | Must have to logged in and evaluate an idea.                                            |
| Post condition:          | Evaluate idea successfully saved.                                                       |
| Main Success<br>Scenario | 1. Get confirmation message.                                                            |
| Scenario Extensions      | 1. Without getting result from evaluate idea save evaluate idea cannot be done.         |

# 3.2.6. Delete post

User can delete evaluate idea. Delete evaluate ideas details given in table 3.21

Table 3.21: Delete post

| Use Case Name:     | User can delete evaluate idea that he evaluate before.                                                                          |
|--------------------|----------------------------------------------------------------------------------------------------|
| Scenario:          | Whenever user don't need any evaluate idea, he can delete that post.                                                            |
| Brief Description: | After completing an evaluate idea if user think he/she don't need those data any more the he/she can delete that evaluate idea. |

| Actor:                   | Businessmen.                                                                        |
|--------------------------|-------------------------------------------------------------------------------------|
| Precondition:            | 1. Have to log in and at least one evaluate idea should stay in view evaluate idea. |
| Post condition:          | 1. Evaluate idea successfully deleted.                                              |
| Main Success<br>Scenario | 1. Never see the deleted post.                                                      |
| Scenario Extensions      | 1. If user don't create any post by own, he cannot delete post.                     |

# 3.3 Activity Diagram (Signup)

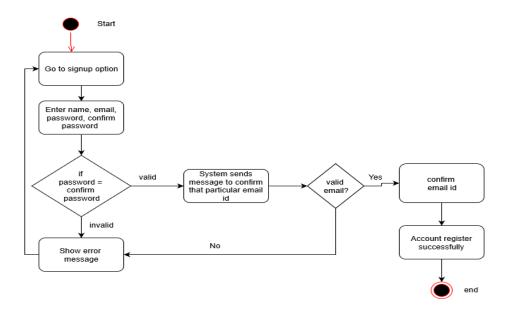

Figure 3.4: Activity Diagram (Signup)

# 3.3.1 Activity Diagram (Login)

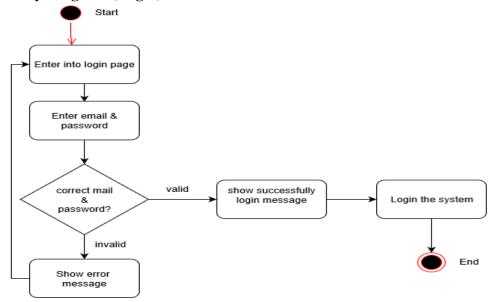

Figure 3.5: Activity Diagram (Login)

## 3.3.2 Activity Diagram (Logout)

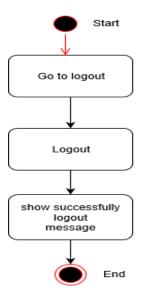

Figure 3.6: Activity Diagram (logout)

# 3.3.3 Activity Diagram (Evaluate idea, view evaluate idea, delete evaluate idea)

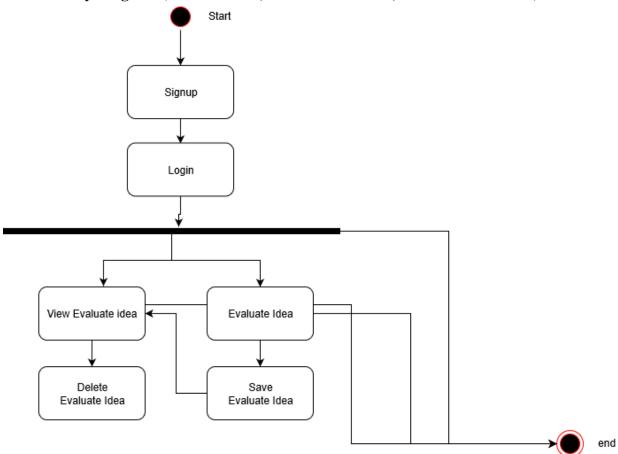

Figure 3.7: Activity Diagram (Evaluate idea, view evaluate idea, delete evaluate idea)

# CHAPTER 4 SYSTEM DESIGN SPECIFICATION

# 4.1 Sequence Diagram

## 4.1.1 Sequence diagram for user signup and login

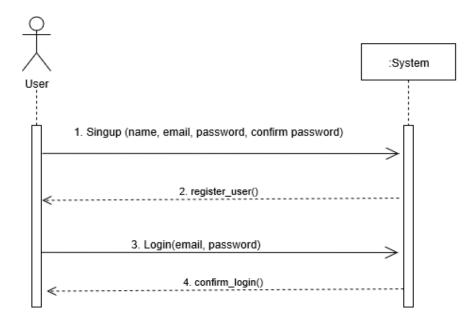

Figure 3.7: Sequence diagram for user signup and login (User)

# 4.1.2 Sequence Diagram for Evaluate Idea

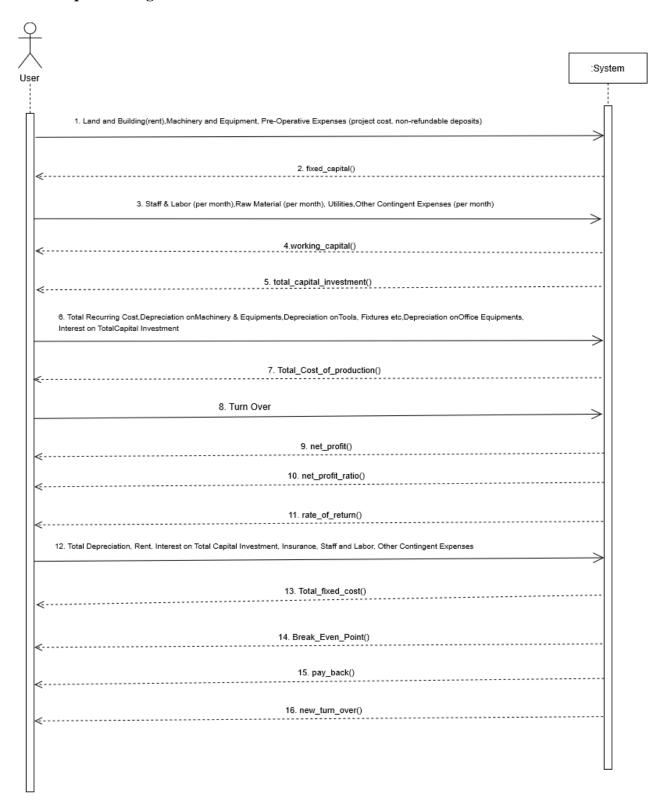

Figure 3.8: Sequence Diagram evaluate idea (User)

# 4.1.3 Sequence Diagram for user View all evaluate idea

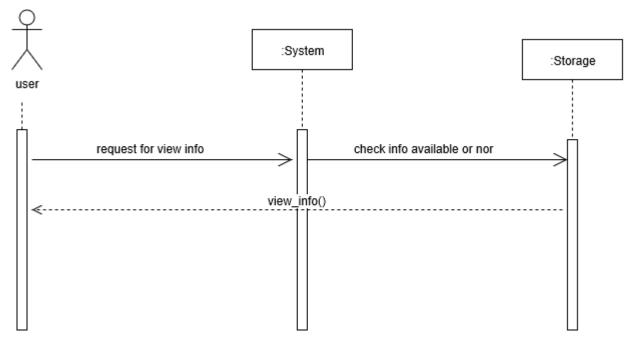

Figure 3.9: Sequence Diagram for View all evaluate idea

## 4.1.4 Sequence Diagram for User delete evaluate idea

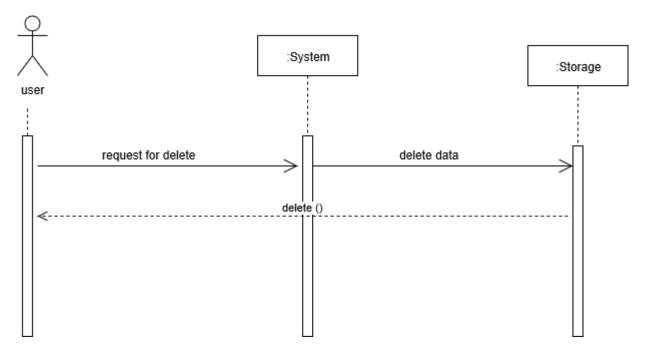

Figure 3.10: Sequence Diagram for User delete evaluate idea

# 4.1.5 Sequence Diagram for user logout

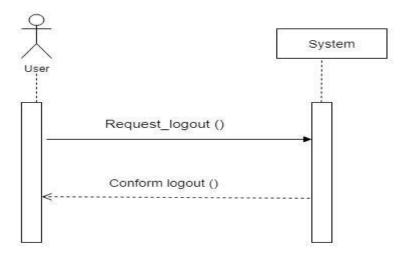

Figure 3.11: Sequence Diagram for logout (User)

# **4.2 Class Diagram**

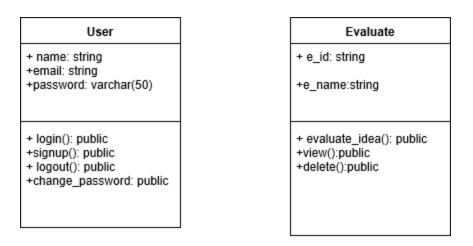

Figure 4.21: Class Diagram

# 4.3 Development Tools & Technology

## **4.3.1** User Interface Technology

User Interface Technology is given in table 4.32

Table: 4.32: User Interface Technology

| 4.5.1.1 | Php Programming Language          |
|---------|-----------------------------------|
| 4.5.1.2 | HTML5, CSS3 and Twitter Bootstrap |
| 4.5.1.3 | Font Awesome                      |

## 4.5.2 Implementation Tools & Platforms

Implementation Tools & Platforms is given in table in table 4.33

Table: 4.33: Implementation Tools & Platforms

| 4.5.2.1 | Visual Studio Code v 1.27.2 and Phpstrome |
|---------|-------------------------------------------|
| 4.5.2.2 | MySQL                                     |
| 4.5.2.3 | Wamp web server                           |

# **CHAPTER 5 SYSTEM TESTING**

# **5.1 Testing Features**

## **5.1.1** Features to be tested

Features to be tested details are given in table 5.34

Table 5.34: Features to be tested

| Featured ID | Featured Name          | Description                                          | Involved User |
|-------------|------------------------|------------------------------------------------------|---------------|
| 001         | Login                  | Check login working or not                           | User          |
| 002         | Evaluate idea          | Check evaluate idea feature working or not           | User          |
| 003         | Save evaluation idea   | Check user can save evaluation idea or not.          | User          |
| 004         | View evaluation idea   | Check User can see all saved evaluation idea or not. | User          |
| 005         | Delete evaluation idea | Check user can delete an evaluation idea or not.     | User          |
| 006         | Logout                 | Check user can log out or not                        | User          |

#### 5.1.2 Features not to be tested

Features not to be tested details are shown in table 5.35

Table: 5.35: Features not to be tested

| Featured<br>Id | Featured Name | Description                                   | Involved User |
|----------------|---------------|-----------------------------------------------|---------------|
| 001            | Accuracy      | How perfectly the system loads data           | System        |
| 002            | Speed         | How quick the system restore data from server | System        |
| 003            | Security      | How assure the system data is                 | System        |

#### **5.2 TESTING STRATEGIES**

#### **5.2.1 Test Approach**

Test strategy is the process and procedures of how the system should be tested the test date is identified by expected output for actual input. Test plan is a standard document produced in most software engineering projects. Low quality projects don't have test plans. Test plan is written after requirement analysis. System is tested with sample data to see how it handle input and output functions with extreme data

#### 5.2.2 Pass/Fail Criteria

- 1. High reliability will pass the system.
- 2. If the system is 80% error free it will pass either will fail.
- 3. If the system retrieve data in less than 4 seconds it will pass.
- 4. If the validation work properly system will pass.
- 5. If the system retrieve 80% accurate data system will pass.

#### **5.2.3** Suspension and resumption Suspension:

- 1. Unavailability loading data from server.
- 2. System Crush.
- 3. Invalid data.

#### **Resumption:**

- 1. System taking too much time to load data.
- 2. Failure in data validation.

#### **5.2.4 Testing Schedule**

Testing Schedule is given in table 5.36

Table: 5.36: Testing Schedule

| Id | Task name                             | Duration | Start          | Finish            |
|----|---------------------------------------|----------|----------------|-------------------|
| 01 | Testing planning                      | 1 days   | 15-mar 2019    | 16- march 2019    |
| 02 | Test plan and QA schedule preparation | 1 days   | 16- march 2019 | 17- march 2019    |
| 03 | Test point preparation                | 2 days   | 18- march 2019 | 20- march<br>2019 |
| 04 | Testing and Bug reporting             | 3 days   | 20- march 2019 | 22- march<br>2019 |

# 5.2.5 Requirement Traceability Matrix

## **Requirements:**

- 1. Signup
- 2. Login
- 3. Evaluate idea
- 4. Save evaluate idea
- 5. View evaluate idea
- 6. Delete evaluate idea
- 7. Logout

#### **Test cases:**

- 1. Signup module
- 2. Login module
- 3. Evaluate idea module
- 4. Save evaluate idea module
- 5. View evaluate module
- 6. Delete evaluate module
- 7. Logout module

## **Traceability Matrix**

Table 5.37: Traceability Matrix

| BR# | Functionality | Requirement | Use case  | Test case | Comments |
|-----|---------------|-------------|-----------|-----------|----------|
|     |               | Description | reference | reference |          |
| BR- | Functional    | Signup      | Use       | Test      |          |
| 1   |               |             | case      | case      |          |
|     |               |             | 3.2.1     | 5.4.1     |          |
| BR- | Functional    | Login       | 3.2.2     | 5.4.2     |          |
| 2   |               |             |           |           |          |
| BR- | Functional    | Logout      | 3.2.3     | N/A       |          |
| 3   |               | _           |           |           |          |
| BR- | Functional    | Evaluate    | 3.2.4     | N/A       |          |
| 4   |               | idea        |           |           |          |
| BR- | Non-          | Save        | N/A       | N/A       |          |
| 5   | Functional    | Evaluate    |           |           |          |
|     |               | idea        |           |           |          |
| BR- | Non-          | View        | 3.2.5     | 5.4.3     |          |
| 6   | Functional    | Evaluate    |           |           |          |
|     |               | idea        |           |           |          |
| BR- | Non-          | Delete      | 3.2.6     | N/A       |          |
| 7   | Functional    | Evaluate    |           |           |          |
|     |               | idea        |           |           |          |

# **5.3 Testing Environment (Hardware/Software Requirements)**

Software: phpstorm Hardware: Computer

**5.4 Test Cases** 

# 5.4.1 Sign up module

Sign up module are given in table 5.38.

Table 5.38: Sign up module

| Id | ACTION  | Input        | Expected   | Actual     | Pass/Fail | Code   |
|----|---------|--------------|------------|------------|-----------|--------|
|    |         | 1            | Result     | Result     |           | module |
| 1. | Sign up | Name:        | Show an    | Showing    | Pass      | Models |
|    |         | Email:       | error      | an         |           |        |
|    |         | nz@gmail.com | message    | error      |           |        |
|    |         | Password:    | name field | message    |           |        |
|    |         | 1234         | required   | name       |           |        |
|    |         |              |            | field      |           |        |
|    |         |              |            | required   |           |        |
| 2. | Sign up | Name: Nazib  | Show an    | Showing    | Pass      | Models |
|    |         | Email:       | error      | an error   |           |        |
|    |         | nz@gmail.com | message    | message    |           |        |
|    |         | Password:    | password   | password   |           |        |
|    |         | 1234         | must be at | must be    |           |        |
|    |         |              | least 6    | at least 6 |           |        |
|    |         |              | characters | characters |           |        |
|    |         |              | long.      | long.      |           |        |
| 3. | Sign up | Name: Nazib  | Show an    | Showing    | Pass      | Models |
|    |         | Email:       | error      | an         |           |        |
|    |         | Password:    | message    | error      |           |        |
|    |         | 123456       | email      | message    |           |        |
|    |         |              | field      | email      |           |        |
|    |         |              | required   | filed      |           |        |
|    |         |              |            | required   |           |        |
|    |         |              |            |            |           |        |
|    |         |              |            |            |           |        |

| 4. | Sign up | Name: Nazib | Signup     | Showing | Pass |        |
|----|---------|-------------|------------|---------|------|--------|
|    |         | Email:      | Successful | success |      |        |
|    |         | nz@mail.com |            | message |      | Models |
|    |         | Password:   |            |         |      |        |
|    |         | 123456      |            |         |      |        |
|    |         |             |            |         |      |        |
|    |         |             |            |         |      |        |
|    |         |             |            |         |      |        |

# 5.4.2 Login Module

Table 5.39: Login Module

| Id | ACTION | Input                                      | Expected<br>Result                               | Actual<br>Result                           | Pass/Fail | Code<br>module |
|----|--------|--------------------------------------------|--------------------------------------------------|--------------------------------------------|-----------|----------------|
| 1  | Login  | Email:<br>nz@mail.com<br>Password: bncc420 | Show error<br>message<br>password<br>don't match | Showing error message password don't match | Pass      | Models         |
| 2. | Login  | Email:<br>nz@mail.com<br>Password: 123456  | Login<br>successful                              | Showing success message                    | Pass      | Models         |

# **5.4.3** View Evaluate idea module

Table 5.40: view evaluate idea module

| Id | ACTION                   | Input                       | Expected<br>Result           | Actual<br>Result                | Pass/Fail | Code<br>module |
|----|--------------------------|-----------------------------|------------------------------|---------------------------------|-----------|----------------|
| 1. | View<br>evaluate<br>idea | Click to view evaluate idea | Show all saved evaluate idea | Showing all saved evaluate idea | Pass      | Views          |

## **CHAPTER 6 USER MANUAL SCREENSHOT**

#### **6.1** User manual for user:

Figure 6.22: User Homepage

## 6.1.1 User Signup

Before login into the system user must have to sign up. To sign up user have to go to sign up page.

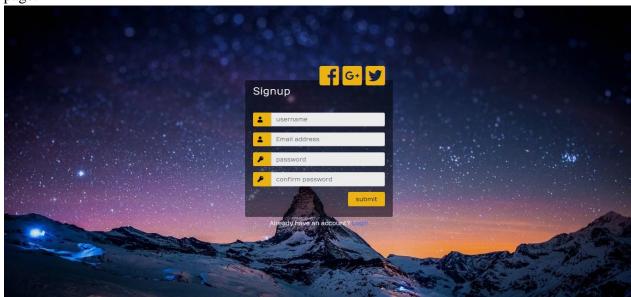

Figure 6.23: User Signup

## 6.1.2 User login

25

After sign up user can login into the system with the username and password

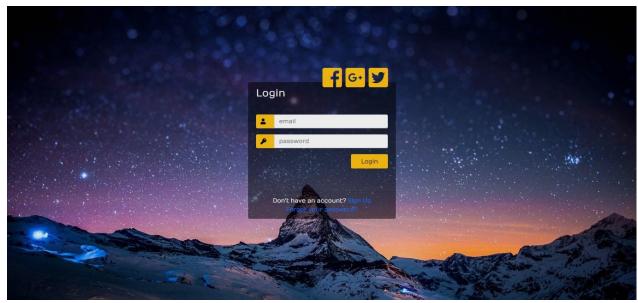

Figure 6.24: User Login

# 6.1.3 Evaluate Idea for user

User can evaluate his/her business idea. To get output of evaluate idea user have to fill the form.

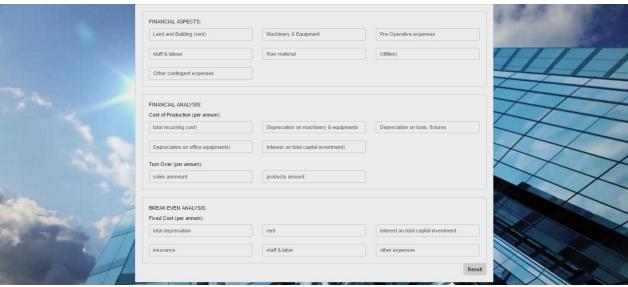

Figure 6.25: Evaluate idea for user

#### **CHAPTER 7 PROJECT SUMMERY**

#### 7.1 GitHub link:

#### 7.2 Limitations

- 1. System is not 100% error free.
- 2. System is not 100% bug free.
- 3. System is not 100% secure.

#### 7.3 Obstacles & Achievements

Obstacles & Achievements are given in table 6.42

Table: 6.42: Obstacles & Achievements

| Obstacles                                       | Achievements                          |
|-------------------------------------------------|---------------------------------------|
| 1.Form validation                               | 1. Every field is validated.          |
| 2. Reduce response time.                        | 2. Response time is within 3 seconds. |
| 3. Matching user data with database when login. | 3. User data matched when login.      |

#### 7.4 Conclusion

Considering so many difficulties throughout the entire development process the web application and the system is ready to be used by the user with high accuracy and efficiency.

The system will be very easy to use and maintain as the documentation and user manual is available for every user. There will be surely room for enhancement during development.

The web application and the system is better, more effective and faster than the existing all other existing system. The system is rich with information and available for everyone. The system will support all type of screen.

This system is not developed for small purpose it has a long plan. Not just in our country we want to make our system available for every country in the world. We want to help

people by providing information about their lost and found things and make a communication between owner and finder.

#### 7.5 Future Scope

Business-prediction application will help to judge any business idea. A community will be buildup through our application which will help us to growth our entrepreneurs.

#### **APPENDIX**

A  $\mathbf{E}$ Acknowledgement Entity Relationship Diagram Approval  $\mathbf{S}$ Activity Diagram Software Requirement Specification H Development Software Plan Sequence Diagram Hardware and Software Specification F Html5  $\mathbf{C}$ Future Scope **Functional Requirements** Conclusion T Class Diagram Context Testing Test case Collaboration Diagram **Tools** I Implementation Traceability Matrix U Introduction Use case diagrams D  $\mathbf{N}$ Data Flow Diagram Non-Functional requirements Database Name P J JavaScript Python jQuery

# References

- 1. <a href="https://www.google.com/">https://www.google.com/</a>
- 2. <a href="https://www.w3schools.com/">https://www.w3schools.com/</a>
- 3. <a href="https://getbootstrap.com/">https://getbootstrap.com/</a>
- 4. <a href="https://stackoverflow.com/">https://stackoverflow.com/</a>
- 5. <a href="https://php.net/">https://php.net/</a>
- 6. <a href="https://www.wikipedia.org/">https://www.wikipedia.org/</a>